**Create patterns in Photoshop**

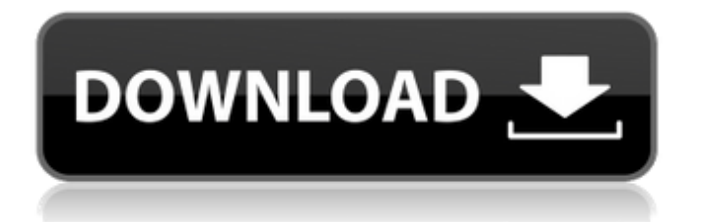

## **Cloud Pattern Photoshop Download Crack + With Full Keygen Free Download [Mac/Win]**

You can do some digital alteration with Macs using Quick Look (introduced in Chapter 15). Photoshop provides functions for manipulating images in the following categories: \* \*\*Adjust:\*\* Curves, color adjustments, and many other features that allow you to modify color, contrast, brightness, and other image properties \* \*\*Adjust Color:\*\* This tool is a compendium of different tools — levels, curves, spot healing, and so on — that help you adjust the colors, colorshifts, and brightness in your image. Adjusting color often results in a change of hue, so your image may look more like a new color than a photo, but many people find the changes appealing. Although some people might say, "Well, duh, I already knew how to adjust colors," many new Photoshop users find adjusting colors so much easier and more intuitive than it would be in other programs. For example, you select a color on the photo and then just press a button to instantly change that color to another. \* \*\*Annotate:\*\* This tool allows you to add notes to an image, such as copyright information, the name of the photographer, and other information \* \*\*Blur:\*\* This tool enables you to apply blur to an image, which is often used to soften sharp lines in objects. (Chapter 3 has more on blurring images.) \* \*\*Clone:\*\* The Clone tool is a new addition to Photoshop in the latest versions, which enables you to duplicate the effect of any selection in a layer onto another layer, onto a new document, or onto a blank spot on the current document. This is very useful for removing an object, leaving only the object you want in the current image. The best method of learning how to work with Photoshop is to work as though you were creating a new image, and then learning to manipulate specific items in an image.

#### **Cloud Pattern Photoshop Download Crack+ For PC**

What Is Photoshop Elements? Pixelmator is a graphics editor for Mac that can create, edit, and save images for social media, websites, and print without using Adobe Photoshop. While Pixelmator is a top alternative to Photoshop, it does not have every feature of Photoshop like a fully featured version. You can only edit photos and images in Pixelmator. You cannot use many features that you can in Photoshop, but those features are not essential. You can just download it to edit your images. What are The Best Free Photoshop Alternatives? You can use any of these for free: PhotoZoomer – A comprehensive editing and web service to make and share your favorite images and graphics online. Canva – The best online creative tool that provides free graphics, images, and templates to create designs, visuals, and web content. Adobe Photoshop Express – An online photo editor that lets you edit images like traditional Adobe Photoshop. Shutterstock – A global marketplace of premium quality stock images, vectors, and photography. CanvasPress – a free image editor, you can create unique graphics, customize design elements, and tweak images. GIMP – An open-source free image editor that features advanced professional tools for editing pictures. Design With Pictures – A fully featured photo editor which is free and easy to use. FotoMagico – A web design software which is free and lets you create your own website images. Canva is the best online professional image editor that gives you a new way to create graphics, logos, creative wallpapers, web content and much more. It helps you create online graphics without needing to learn any technical skills. It can turn your photographs, illustrations, graphic design or anything you want to create, into beautiful and awesome designs that you can use on Facebook, Instagram, Tumblr, Twitter, or anywhere else on the web. Canva is a part of Canva.com, a graphic design and marketing platform you can use to create stunning design and share your creations easily. You can create stunning designs using Canva that your clients will love and you can share your creations by uploading them directly to Google Drive, Dropbox and Evernote. To design beautiful images that will wow your audience, just grab Canva and start creating awesome graphics now! What are the Pros and Cons of Photoshop Alternatives? We have selected the best free Photoshop alternatives based on the 05a79cecff

## **Cloud Pattern Photoshop Download Crack Free Download [Win/Mac]**

Star & Dagger Star & Dagger is the first studio album by Star & Dagger, released on September 7, 2009 through Lumberjack Records. Reception The album received positive reviews from critics. Alex Macpherson of The Gigwise gave the album a positive review, comparing it to the works of Sigur Rós, "In many ways, Star & Dagger's music is akin to Sigur Rós, but with a much fresher take on the sound and a more immediate delivery. Frontman Joey Dempsey remains true to his West Coast roots, with his vocals never in danger of drowning out the music and the lyrics often referring to the trials and tribulations of modern life." James Fletcher of Rock Sound gave the album a positive review, writing, "The Icelandic trio's debut comes with enough power to rival the best of heavy music whilst retaining their own hook-filled sound and vocal charms. There is no doubting that this is a band to watch." Track listing Personnel Star & Dagger Joey Dempsey – vocals, guitar, drums, percussion Thomm Jurgens – keyboard, vocals Greg Hunt – bass Production Star & Dagger - producer Jeff Lipton - mastering References External links Category:2009 debut albums Category:Star & Dagger albums Category:Lumberjack Records albumsThe mayor of Lethbridge, Alberta has painted the city as a community where the citizens engage in romanticized ideas about relationships and sexuality. Those views appear to have permeated the tiny community, leading to a horrific double murder that has shocked the province. The crime happened in early July on a popular downtown street in the city's east end, the area popular with younger residents looking for an urban experience. Police say two men attacked another man in an alley, stabbing him repeatedly. It's a crime that shocked Lethbridge, a city of about 75,000 people. The murder took place less than a half-kilometre away from the home of the city's mayor, Stephen Mandel, who has painted the city in a positive light in the past. Mandel is largely known for presiding over the construction of the Our Lady of Lourdes and Holy Trinity Catholic church, which is prominently featured on the city's iconic yellow road signs. Mandel also preached at the church in the early 1990s while serving as a priest. And, in the past, the mayor

#### **What's New In Cloud Pattern Photoshop Download?**

Q: how to bind a array of a class? How can I use a two-dimensional array to bind an array of a class? I have a class for arrays (2d) and I want to create a class object and populate it with elements of the 2D array. I have the following code: // class array template class array { public: inline int operator  $[(size t i) {$  return this->array $[i];$  } int array $[size]$ [size]; }; class Element { private: int a, b; public: int getData() { return a; } void setData(int d) { this- $\ge a = d$ ; } }; int main() { Element \*p1; p1 = new Element[4]; p1[0].setData(1); p1[1].setData(4); p1[2].setData(6); p1[3].setData(9); // array b;??? int size = 4; b[0] =  $(Element*)p1[0]; b[1] = (Element*)p1[1]; b[2] = (Element*)p1[2]; b[3] = (Element*)p1[3]; for (int i = 0; i [size];$ 

# **System Requirements:**

Windows 7/Vista/XP Mac OS X 10.5 or newer 256 MB RAM 1024 x 768 Resolution DirectX® 9.0c Adobe® Flash® Adobe® Photoshop® Adobe® Illustrator® 2GHz Pentium® 4 or newer, 2GHz Core™ Duo or newer Windows® Internet Explorer® 9 or newer Processing® 2.3 or newer Supports the 64-bit version of the game. Minimum system requirements may be updated

<https://hanffreunde-braunschweig.de/photoshop-adobes-most-popular-image-editing-software/> <http://NaturalhealingbyDoctor.com/?p=10136> <https://www.8premier.com/facebook-timeline-cover-for-photoshop-and-psd/> [https://waappitalk.com/upload/files/2022/07/8arGpX1qCftxfElpcuCn\\_01\\_0b016ce1177ca8140485b3f6dca0a687\\_file.pdf](https://waappitalk.com/upload/files/2022/07/8arGpX1qCftxfElpcuCn_01_0b016ce1177ca8140485b3f6dca0a687_file.pdf) <https://konnektion.com/advert/photoshop-free-graphics-and-vectors/> <https://www.voyavel.it/adobe-photoshop-express-2018-free/> <https://www.luckyanimals.it/adobe-photoshop-cs6-crack-download-32-bit/> <https://weblanwan.com/adobe-photoshop-cc-2017-download/> <https://mdotm.in/2019-09-19t160154-0400/> <https://laculinaria.de/best-free-sky-landscape-wallpaper/> <https://www.jpgcars.com/audi/132787>

<https://petronilleremaury.com/photoshop-free-trial-legal-android-app-download/>

<http://mariana-flores-de-camino.com/?p=1254>

<http://www.wellbeingactivity.com/2022/07/01/how-to-free-download-new-adobe-photoshop-7-0-mac/>

<https://sindisfac.com.br/advert/embroidery-brushes/>

<https://richard-wagner-werkstatt.com/2022/07/01/adobe-photoshop-mix-download/>

[https://chatinzone.com/upload/files/2022/07/uO3bBJrFH69sPgAgC1Er\\_01\\_59598953a11625458a63d2d4380a3c91\\_file.pdf](https://chatinzone.com/upload/files/2022/07/uO3bBJrFH69sPgAgC1Er_01_59598953a11625458a63d2d4380a3c91_file.pdf) <https://guaraparadise.com/2022/07/01/photo-editor-photoshop-for-andriod/>

[https://hissme.com/upload/files/2022/07/fRp9KJ9SADEN21BiCvOw\\_01\\_0b016ce1177ca8140485b3f6dca0a687\\_file.pdf](https://hissme.com/upload/files/2022/07/fRp9KJ9SADEN21BiCvOw_01_0b016ce1177ca8140485b3f6dca0a687_file.pdf) <https://shippingcasesnow.com/free-download-icon-packs-for-paintshop-pro/>